**Ubungsbeispiel Formulare 3** Seite 1 von 20 Seite 1 von 20 Seite 1 von 20 Seite 1 von 20 Seite 1 von 20 Seite 1 von 20 Seite 1 von 20 Seite 1 von 20 Seite 1 von 20 Seite 1 von 20 Seite 1 von 20 Seite 1 von 20 Seite 1 von 2

## **Übungsbeispiel: Kammfelder für Formulare**

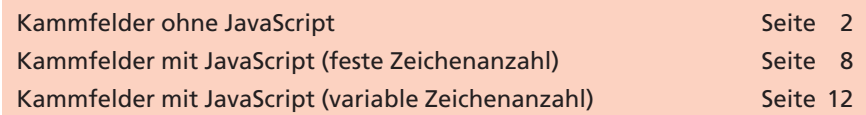

In fast jedem Formular sind **Kammfelder** enthalten. Was ist ein **Kammfeld?** Bei **Bankformularen**, wie z. B. den **Überweisungsvordrucken,** sind ausschließlich **Kammfelder** zu finden. Jedes Zeichen eines Feldes soll an einer bestimmten Position stehen. So ist z. B. das Feld **Kontonummer** in unterschiedliche Teilbereiche untergliedert. In jedem **Teilbereich** soll genau **ein Zeichen** stehen. Hintergrund ist, dass diese Felder programmtechnisch "gelesen" werden.

> *In fast jedem Formular sind Kammfelder enthalten.*

**Kammfelder**

Kammfelder bereiten bei der Formularerstellung häufig Probleme. In diesem Übungsbeispiel wollen wir Ihnen unterschiedliche Lösungsansätze für Kammfelder in PDF-Formularen in Schritt-für-Schritt-Anleitungen vorstellen. Das Übungsbeispiel enthält **Lösungen mit und ohne JavaScript-Programmierung.** Zusätzlich gehen wir auf die Vorund Nachteile der einzelnen Lösungsansätze ein.

In dieser Übungsbeschreibung zeigen wir Ihnen in Schritt-für-Schritt-Anleitungen, wie Sie die **Mehrfach-Eingabe von JavaScript-Code** durch die Erstellung einer Funktion vermeiden können: das **automatische Positionieren des Cursors in einem Feld, automatische Cursor-Sprünge in das nächste Feld** sowie das **Ein- und Ausblenden von Feldern.** Außerdem nutzen wir die Möglichkeit, Formularfelder zu schichten, d. h. übereinander anzuordnen. Durch die oben genannten Funktionen lassen sich auch viele andere interessante PDF-Formular-Lösungen realisieren.

Wir werden dabei die Methode **setFocus** des Feldobjekts **"getField"** kennen lernen. Mit dieser Methode ist es möglich, gezielt Felder anzuspringen. So kann beim Öffnen eines Formulars auf das erste Feld positioniert werden. In Verbindung mit Abfragen kann der Formularablauf entsprechend gesteuert werden.

**Beispiele von Kammfeldern mit und ohne JavaScript** 

**9**

**Funktionen sinnvoll einsetzen**

## **Felder gezielt anspringen**

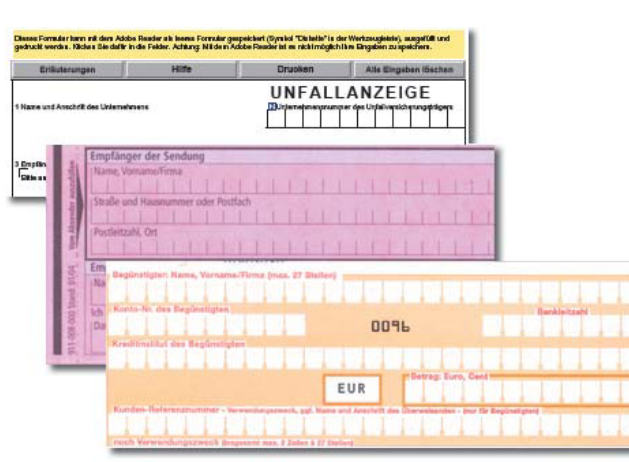

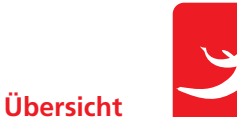